Документ подписан простой электронной подписью Информация о владельце: ФИО: Смирнов Сергей Николаевич

Должность: врио ректора и должностверество науки и высшего образования Российской Федерации Уникальный программный ключ: ФГБОУ ВО «Тверской государственный университет» 69e375c64f7e975d4e8830e7b4fcc2ad1bf35f08

Утверждаю: Руководитель ООП / С.М.Дудаков / mall 2024 года **WIKWSET** VHURROOMTE

# РАБОЧАЯ ПРОГРАММА УЧЕБНОЙ ПРАКТИКИ ТЕХНОЛОГИЧЕСКАЯ (ПРОЕКТНО-ТЕХНОЛОГИЧЕСКАЯ) **ПРАКТИКА**

### Направление подготовки 02.03.02 ФУНДАМЕНТАЛЬНАЯ ИНФОРМАТИКА И ИНФОРМАЦИОННЫЕ ТЕХНОЛОГИИ

Направленность (профиль) Программная инженерия в искусственном интеллекте

Для студентов 1, 2, 3 курсов (1, 2, 3, 4, 5-й семестры)

Очная форма

Составители:

А.А. Васильев, И.В. Захарова, В.И. Климок, О.И. Сидорова, И.С. Солдатенко

Тверь, 2024

## **1. Общая характеристика практики**

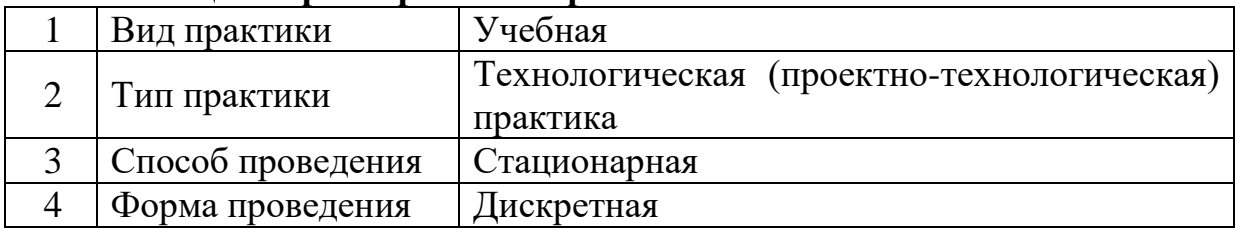

#### **2. Цель и задачи практики**

*Целью практики* является*:*

- закрепление и углубление теоретических знаний по направлению подготовки 02.03.02 Фундаментальная информатика и информационные технологии, полученных за время обучения в университете, и приобретение первичных профессиональных умений и навыков;
- знакомство с мировым опытом в области информатики и информационных технологий;
- развитие навыков научно-исследовательской, проектной и производственно-технологической деятельности в области фундаментальной информатики и информационных технологий;
- приобретение общекультурных и профессиональных компетенций, отвечающих общим целям образовательной программы по направлению подготовки 02.03.02 Фундаментальная информатика и информационные технологии;
- получение первичных профессиональных умений и навыков.

*Задачами практики* являются:

- знакомство с идеологией теоретических и экспериментальных исследований, направленных на разработку новых и совершенствование существующих моделей и методов в области фундаментальной информатики и информационных технологий, в том числе в сфере инженерии программного обеспечения;
- развитие навыков разработки программного обеспечения в соответствии с современными принципами программной инженерии;
- развитие навыков разработки математических моделей и алгоритмов в области фундаментальной информатики и информационных технологий

## **3. Место практики в структуре ООП**

Относится к блоку 2 – практики.

Предварительные знания и навыки: учебная практика базируется на курсах «Теоретические основы информатики», «Практикум на ЭВМ», «Алгебра и геометрия», «Алгоритмы и программы», «Языки программирования и методы трансляции», «Математический анализ», «Алгоритмы и структуры данных», «Дискретная математика», «Теория вероятностей и математическая статистика». Студент должен обладать знаниями соответствующих дисциплин и навыками их применения.

Дальнейшее использование: прохождение практики закрепляет и развивает практические навыки применения теоретических знаний, а также является подготовкой для дальнейшего изучения специальных дисциплин программы.

4. Общая трудоемкость практики составляет 15 зачетных единиц, 540 академических часов, в том числе практическая подготовка 324 часа, продолжительность - 10 недель, в том числе:

контактная аудиторная работа: практические занятия 10 часов, в том числе практическая подготовка 10 часов;

контактная внеаудиторная работа: самостоятельная работа на базе практики 350 часов, в том числе практическая подготовка 350 часов;

самостоятельная работа: 180 часов, в том числе практическая полготовка 180 часов.

#### 5. Планируемые результаты обучения при прохождении практики, соотнесенные с планируемыми результатами освоения образовательной программы

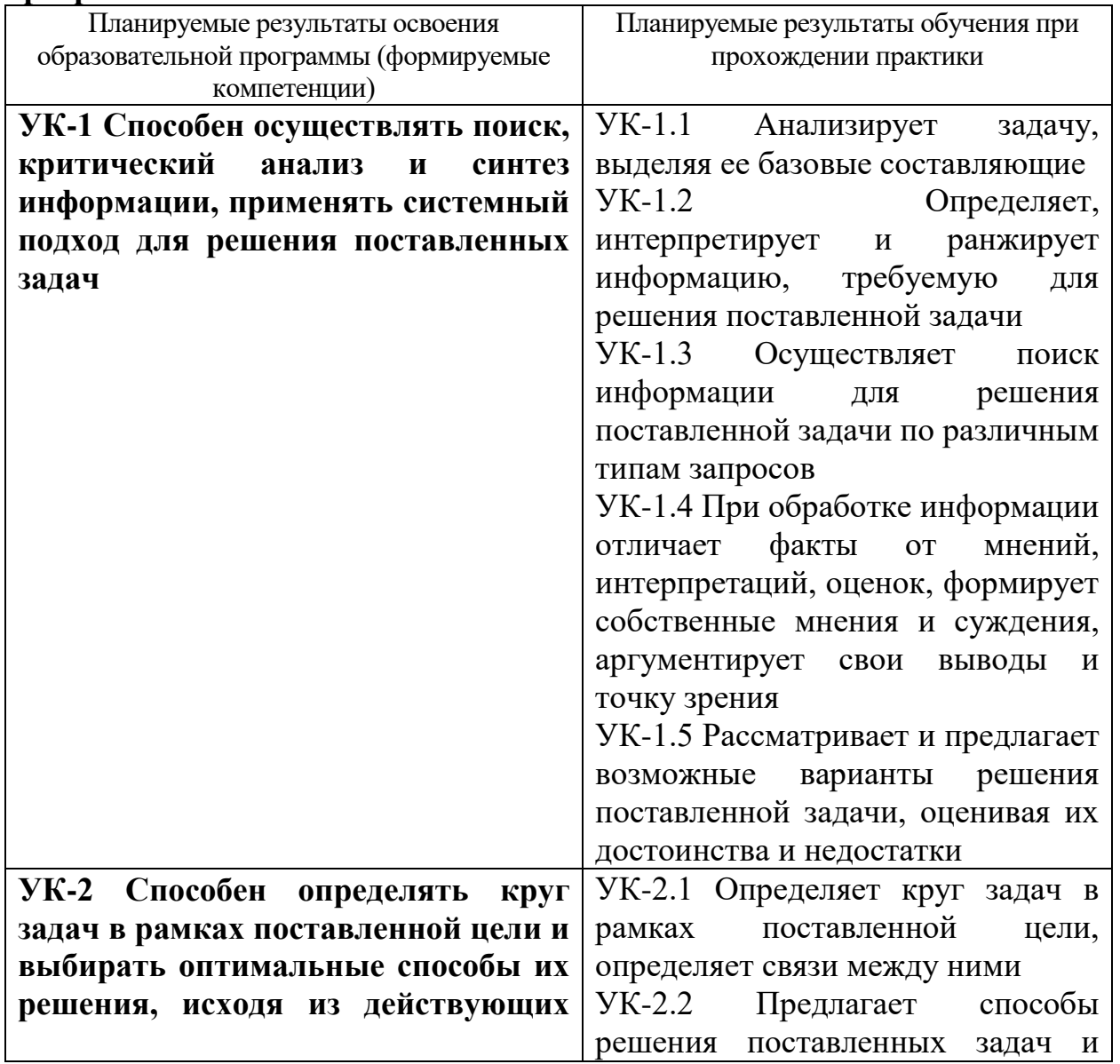

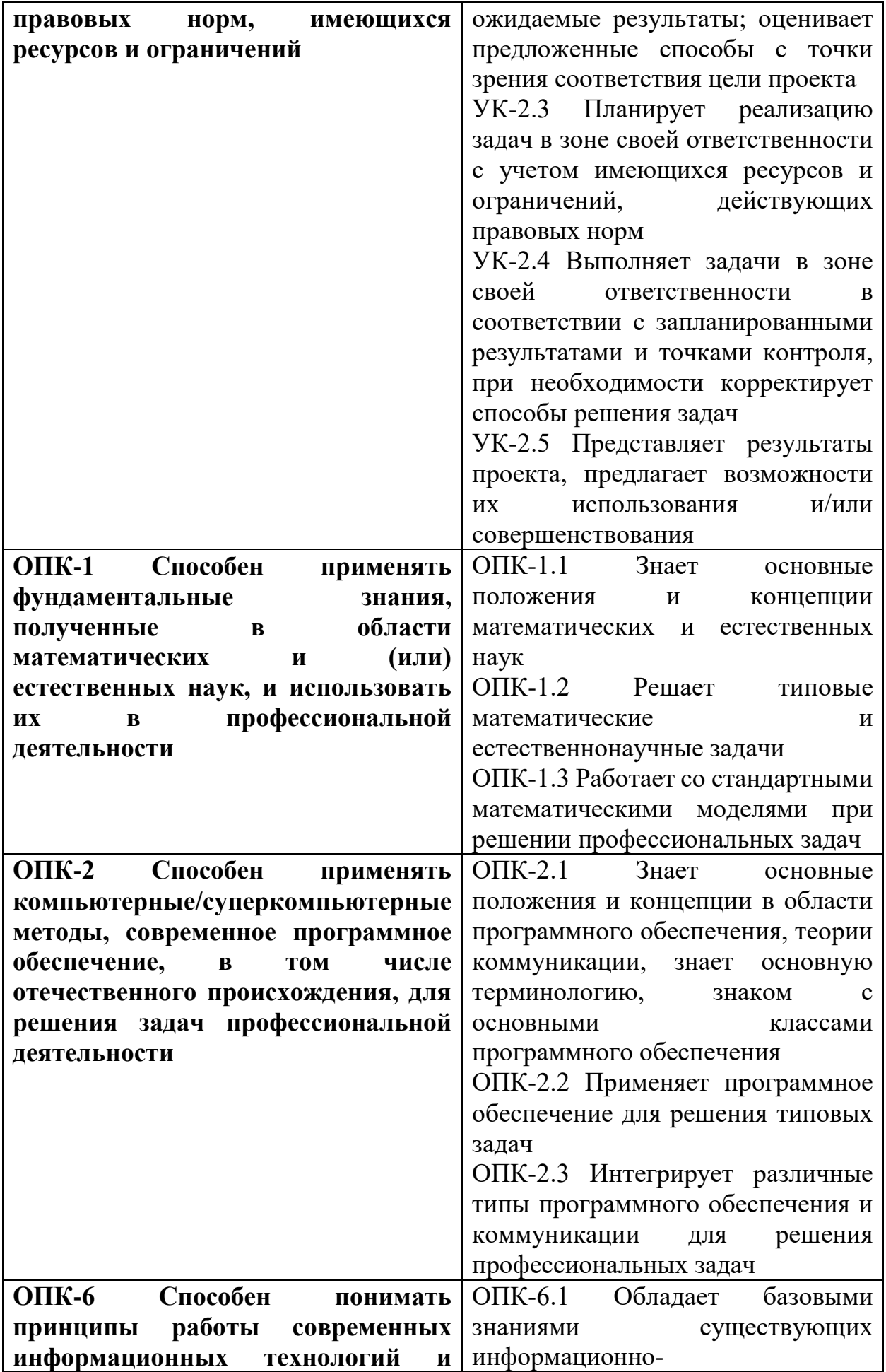

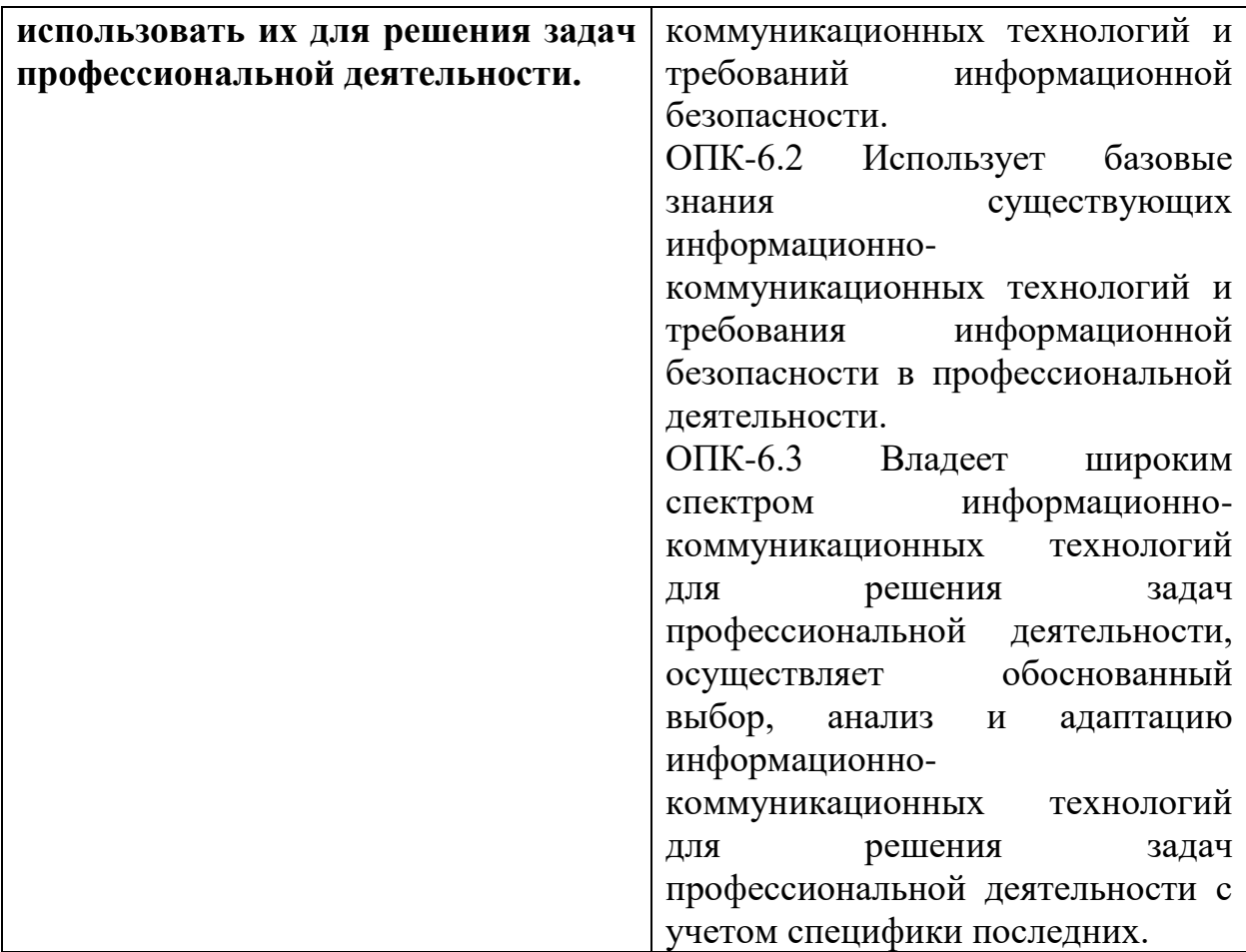

**6. Форма промежуточной аттестации** (форма отчетности по практике) отчет по итогам практики, дифференцированный зачёт.

**Время** проведения практики: курс 1, 2 и 3, семестры 1, 2, 3, 4 и 5.

По окончанию семестра в течение двух недель, непосредственно перед экзаменационной сессией.

#### **7. Язык преподавания** русский.

#### **8. Место проведения практики (база практики)**

Практика проводится на кафедрах факультета, в компьютерных классах (лабораториях) ТвГУ, аудиториях, оснащенных презентационным оборудования (там, где предусмотрена защита результатов), а также студентами самостоятельно.

## **9. Содержание практики, структурированное по темам (разделам, этапам) с указанием отведенного на них количества академических часов и видов учебных занятий/работы**

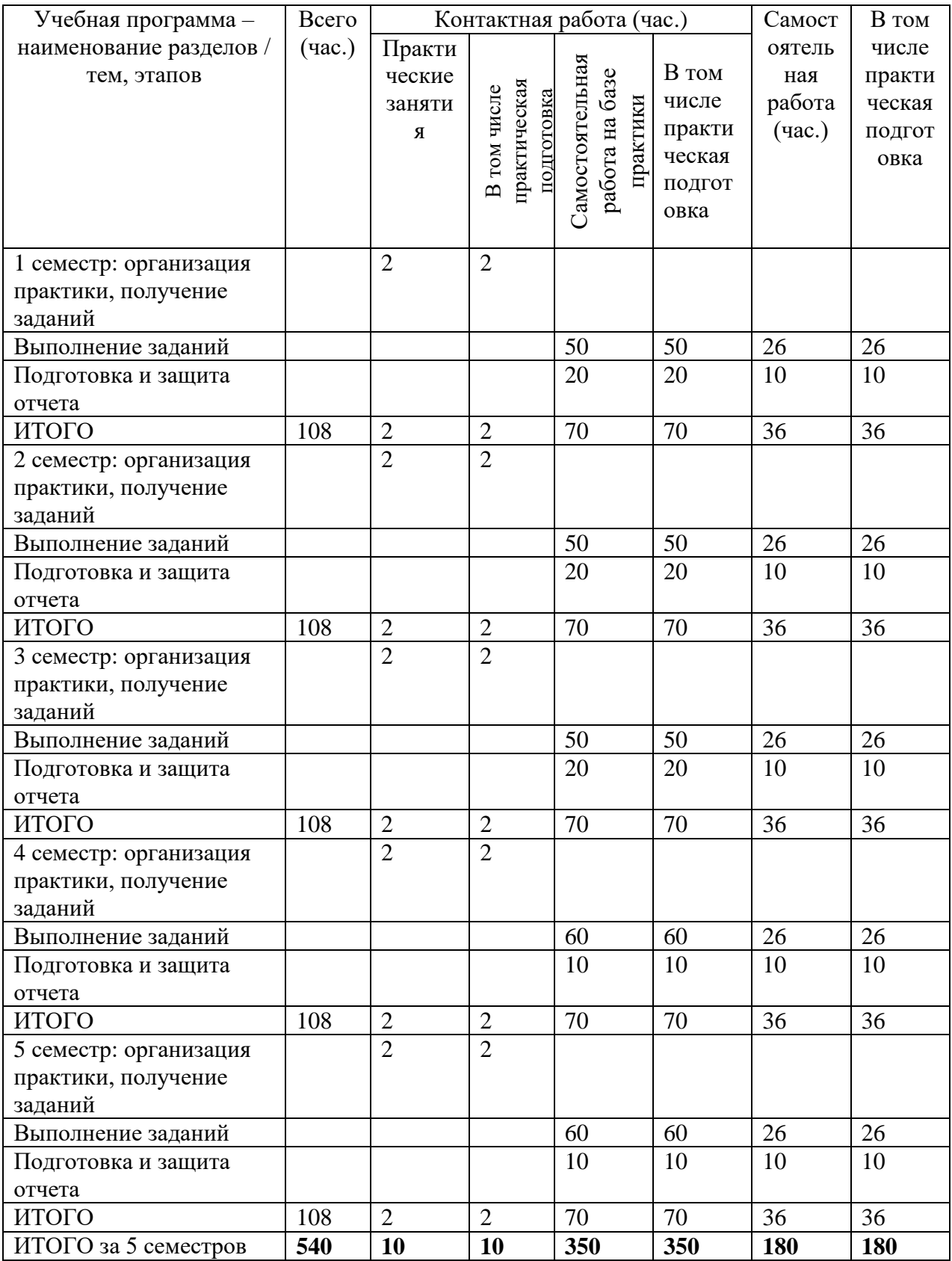

Рабочий график (план) проведения практики (примерный, в расчёте на один семестр)

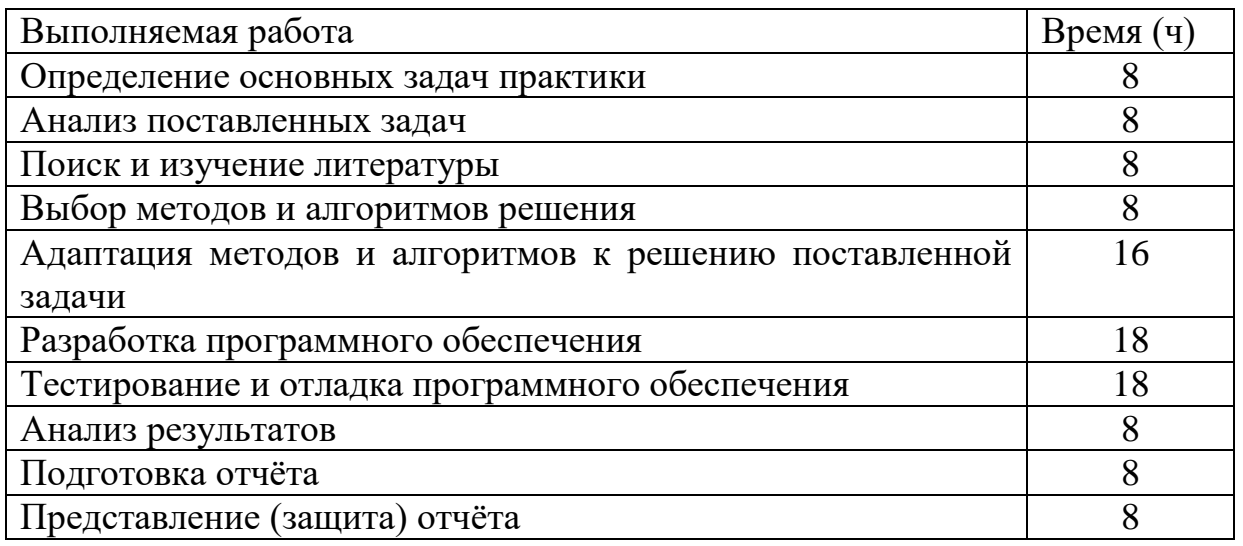

Индивидуальные задания для обучающихся, выполняемые в период практики (примерные) 1 семестр

Проверка уровня сформированности компетенций:

УК-1.1, 1.2, 1.3, УК-2.1, 2.2, 2.3, 2.4, 2.5, ОПК-1.1, 1.2, 1.3, ОПК-2.1, 2.2

- Использование пакета Maple для решения типовых задач линейной алгебры, знакомство с пакетом linalg и реализация его процедур; знакомство с подпакетами plots, plottools, построение графиков с использованием различных опций; знакомство с процедурами символьной математики и их использование для аналитического решения задач.
- Написать компьютерную программу для нахождения определителя методом Гаусса.
- Разработка программного обеспечения, реализующего один **H3** алгоритмов симметричного шифрования.
- Придумать растровое изображения размером  $5x5$  пикселей, а затем вручную закодировать его в gif-файл с помощью HEX-редактора. Результат выполнения работы представить в виде отчета.
- Модульное тестирование, test-driven development (TDD)

Алгебра в Maple

Дана матрица 
$$
A = \begin{bmatrix} 1 & 2 & 0 \\ 1 & -2 & 1 \\ 0 & a & 2 \end{bmatrix}
$$

Найти:

- 1)  $A^{\text{T}}$ ; ранг матрицы, определитель матрицы
- 2)  $A^{-1}$ , умножением проверить  $A^{-1}A = E$

3) Даны матрицы <sup>А, В, С</sup>ичисла  $\alpha$  и <sup>β.</sup> Найти  $\alpha \cdot A^2 + \beta \cdot BC$ . 3) Даны матрицы<br>  $A = \begin{pmatrix} -5 & 1 & 2 \\ 3 & -1 & 4 \\ -1 & 0 & 1 \end{pmatrix}, \quad B = \begin{pmatrix} 3 & 4 & -2 & 6 \\ 0 & -1 & 1 & -3 \\ -2 & 5 & 2 & 1 \end{pmatrix}, \quad C = \begin{pmatrix} 0 & -1 & 3 \\ 2 & 5 & 1 \\ -4 & 4 & 7 \\ 1 & 6 & 5 \end{pmatrix}, \quad \alpha = -2, \beta = 3$ 

4) Решение системы АХ=В методом Крамера

 $\begin{cases} 2x_1 + 3x_2 - x_3 = -6, \\ -x_1 + 2x_2 + x_3 = 5, \\ x_1 + 6x_2 + 3x_3 = -1. \end{cases}$ 

Индивидуальные задания для обучающихся, выполняемые в период практики (примерные) 2 семестр

#### Проверка уровня сформированности компетенций: УК-1.1, 1.2, 1.3, УК-2.1, 2.2, 2.4, 2.5, ОПК-1.1, 1.2, 1.3

**a)** Провести полное исследование функции  $y = \frac{17 - x^2}{4x - 5}$  и построить её график.

Исследование функции можно вести по следующей примерной схеме:

- 1. Выяснить область существования функции.
- 2. Рассмотреть вопрос о периодичности, чётности и нечётности функции (если область задания симметрична относительно начала координат).
- 3. Определение точек разрыва функции. Нахождение предельных значений в точках разрыва слева и справа.
- 4. Нахождение точек пересечения кривой с осями координат.
- 5. Исследование функции на экстремум и нахождение экстремальных значений.
- 6. Выяснить имеются ли асимптоты.
- 7. Также могут быть включены вопросы об определении областей вогнутости (выпуклости) функции и т. п.

Итак, данная функция определена для всех значений независимой переменной  $x$ , кроме значения  $x = \frac{5}{4}$ , при котором знаменатель обращается в нуль.

Функция не является ни чётной, ни нечётной, т. е. функция общего вида. Функция не является периодической.

При значении  $x = \frac{5}{4}$  функция терпит разрыв второго рода, причём  $\lim_{x \to \frac{5}{-}0} y(x) = -\infty$ ,  $\lim_{x \to \frac{5}{-}+0} y(x) = +\infty$ .

Производная первого порядка  $y' = -\frac{2(2x^2 - 5x + 34)}{(4x - 5)^2}$  нигде в нуль не

обращается и терпит разрыв в точке  $x = \frac{5}{4}$ . Данная точка является «подозрительной» на экстремум.

Из уравнения  $y = \frac{17 - x^2}{4x - 5} = 0$  или  $17 - x^2 = 0$ найдём, что график функции при значениях  $x = \pm \sqrt{17} \approx \pm 4.1$  пересекает ось абсцисс *х*. Ось ординат пересекается при значении  $y = -\frac{17}{5} = -3,4$  когда  $x = 0$ .

Как было отмечено выше, точка  $x = \frac{5}{4}$ является «подозрительной» на экстремум, но

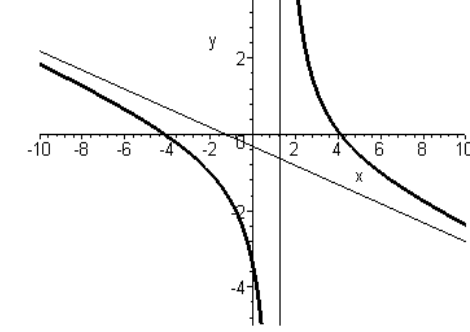

при переходе через эту точку первая производная не меняет знака и остаётся везде отрицательной. Это означает, что экстремумов нет и функция, является убывающей во всех точках, в которых она определена.

Так как при значении  $x = \frac{5}{4}$  функция терпит разрыв второго рода, то это означает, что прямая  $x = \frac{5}{4}$  является вертикальной асимптотой графика данной функции. Выясним теперь вопрос о наличии наклонной асимптоты уравнение которой, как известно, имеет вид  $y = ax + b$ . Итак,  $a = \lim_{x \to \infty} \frac{y}{r} =$  $\lim_{x\to\infty}\frac{17-x^2}{x(4x-5)}=-\frac{1}{4}, b=\lim_{x\to\infty}(y-ax)=\lim_{x\to\infty}\left(\frac{17-x^2}{4x-5}+\frac{1}{4}x\right)=-\frac{5}{16}$ . Отметим, что результат будет одинаковым независимо от того стремится ли  $x$  к + $\infty$  или к - », т. е. имеется только одна наклонная асимптота. Следовательно, прямая  $y = -\frac{1}{4}x - \frac{5}{16}$  и является наклонной асимптотой графика.

Производная второго порядка  $y'' = \frac{494}{(4x-5)^3}$  отрицательна при  $x < \frac{5}{4}$ , а это означает, что для таких значений независимой переменной функция вогнута вниз (выпукла вверх), а для  $x > \frac{5}{4}$  – вогнута вверх (выпукла вниз).

В данном случае нет необходимости «собирать» все изложенные результаты в виде таблицы, так как график функции довольно прост.

Итак, график исследуемой функции с помощью пакета Maple изображён на рисунке.

б) Определить область существования (определения) функции ДВУХ независимых переменных  $u = \sqrt{1-x^2} + \sqrt{y^2-1}$ .

Область существования (или допустимых значений) аналитически заданной функции - это множество тех значений независимой переменной, для которых выражение, задающее функцию, имеет смысл.

Функция определена, если подкоренные выражения слагаемых неотрицательны. Поэтому необходимо найти решение системы двойных неравенств:  $\begin{cases} |x| \le 1, \\ |y| \ge 1 \end{cases}$  или  $\begin{cases} -1 \le x \le 1, \\ y \le -1, \ y \ge 1. \end{cases}$  Таким образом, областью определения функции будет множество значений х и у, принадлежащих двум «полосам» со сторонами (входящими  $\bf{B}$ область допустимых значений), координат параллельными осям расположенными симметрично относительно ИΧ. Ширина полос в направлении оси х равна двум, а в направлении у- неограниченна. Расстояние между «основаниями» полос равно двум.

Индивидуальные задания для обучающихся, выполняемые в период практики (примерные) 3 семестр

Проверка уровня сформированности компетенций:

УК-1.1, 1.2, 1.3, УК-2.1, 2.2, 2.3, 2.4, 2.5, ОПК-1.1, 1.2, 1.3, ОПК-2.1, 2.2,  $2.3, \text{ OIIK-6.1}, 6.2, 6.3$ 

- Преобразование грамматик к LL $(1)$ -форме.
- Написание программы, осуществляющей синтаксический разбор выражений по заданной LL(1) грамматике методом рекурсивного спуска.
- Написание программ, обрабатывающих грамматики (избавление от левой рекурсии, левая факторизация и т.д.).
- Ручная трансляция кода с учебного языка MiniC на машинный язык архитектуры 8080.
- Модульное тестирование, test-driven development (TDD)
- Освоение и решение задач с использованием команд линейной алгебры и математического анализа пакета символьной математики Maple и его подпакетов "student", "linalg".
- $\bullet$  Освоение и использование возможностей пакета Maple ДЛЯ визуализации результатов.
- Освоение и использование основных символьных операций пакета Maple для компьютерного аналитического решения комплексных задач.

1. Самостоятельно, используя Help Maple и другие источники, изучить, дать описание и примеры применения для графической 2D и 3D визуализации результатов опций plot[structure].

- 2. Используя команды пакета Maple составить программу и решить систему
	- а) с использованием обратной матрицы;
	- б) с использованием формулы Крамера;
	- в) с использованием процедуры solve, предварительно составив основную и расширенную матрицы, найдя ранг, сделав вывод о количестве решений.

Проверить результат подстановкой.

3. Используя команды пакета Maple, составить программу, в которой для заданной функции:

- а) Найти наклонную асимптоту.
- б) Найти точки и значения экстремумов.
- в) С использование 3-4 опций plot[structure] построить график функции, асимптоты, точки экстремумов.

4. Используя изученные и изучив дополнительные необходимые команды пакета Maple, составить программу для символьного решения задачи:

Многочлены Лежандра определяются по формуле

$$
L_n(x) = \frac{1}{2^n n!} \frac{d^n}{dx^n} \left[ (x^2 - 1)^n \right]
$$

а) Получить выражения для  $L_n(x)$  при  $n=1,\ldots,5$ .

б) Проверить, что эти выражения удовлетворяют дифференциальному уравнению

$$
\frac{d}{dx}\left[\left(1-x^2\right)\frac{dL_n(x)}{dx}\right] + n(n+1)L_n(x) = 0.
$$

в) Проверить, что эти выражения удовлетворяют рекуррентной формуле  $(n+1)L_{n+1}(x)-(2n+1)xL_n(x)+nL_{n+1}(x)=0.$ 

г) Построить на одном чертеже графики первых 3 многочленов.

д) Проверить выполнение условий

 $L_n(1)=1$ ,  $L_n(-1)=(-1)^n$ .

 $5<sub>1</sub>$ В соответствии со стандартными требованиями к структуре  $0630p,$ содержательная (постановка залачи. часть. ВЫВОЛЫ. библиографический список) и оформлению составить отчет о выполнении заданий практики.

#### Индивидуальные задания для обучающихся, выполняемые в период практики (примерные) 4 семестр

### УК-1.1, 1.2, 1.3, УК-2.1, 2.2, 2.3, 2.4, 2.5, ОПК-1.1, 1.2, 1.3, ОПК-2.1, 2.2

• Применение метода статистического моделирования для вычисления площади заданной фигуры.

• Написание программы, рассчитывающей значение  $\int f(x)dx$ , где  $f(x)$  -

заданная плотность распределения.

Написание программы, вычисляющей вероятность  $P(\xi \ge x)$ , где случайная величина  $\xi$  имеет заданное распределение.

#### Индивидуальные задания для обучающихся, выполняемые в период практики (примерные) 5 семестр

## УК-1.1, 1.2, 1.3, 1.4, 1.5, УК-2.1, 2.2, 2.3, 2.4, 2.5, ОПК-1.1, 1.2, 1.3, ОПК-2.1, 2.2, 2.3, OHK-6.1, 6.2, 6.3

- Написание программ на языке функционального программирования Common Lisp.
- Знакомство и написание упражнений по следующим концепциям функционального программирования: лямбда-функции, функции высшего порядка, map/reduce, замыкания.
- Знакомство с реализацией элементов парадигмы функционального программирования в современных императивных языках.
- Проведение статистического анализа выборочных наблюдений, включая:
	- вычисление основных описательных статистик (среднее значение, дисперсия, медиана, экстремальные значения и размах выборки);
	- ◆ построение гистограммы и её сглаживание;
	- построение графика эмпирической функции распределения и доверительной полосы для неё;
	- точечное оценивание параметров с помощью МНП;
	- доверительное оценивание параметров;
	- проверку согласия выборочных наблюдений с заданным теоретическим законом распределения;
	- √ проверку однородности двух выборок;
	- √ проверку гипотез о параметрах;
	- √ корреляционный анализ.

#### 10. Перечень отчетной документации и требования к ней (включая оценочные материалы)

Отчётная документация включает в себя индивидуальное задание на практику с графиком ее проведения и отчёт о прохождении практики с отзывом руководителя (при наличии).

УК-1 Способен осуществлять поиск, критический анализ и синтез информации, применять системный подход для решения поставленных задач

УК-1.1 Анализирует задачу, выделяя ее базовые составляющие

УК-1.2 Определяет, интерпретирует и ранжирует информацию, требуемую для решения поставленной задачи

УК-1.3 Осуществляет поиск информации для решения поставленной задачи по различным типам запросов

УК-1.4 При обработке информации отличает факты от мнений, интерпретаций, оценок, формирует собственные мнения и суждения, аргументирует свои выводы и точку зрения

УК-1.5 Рассматривает и предлагает возможные варианты решения поставленной задачи, оценивая их достоинства и недостатки

#### **УК-2 Способен определять круг задач в рамках поставленной цели и выбирать оптимальные способы их решения, исходя из действующих правовых норм, имеющихся ресурсов и ограничений**

УК-2.1 Определяет круг задач в рамках поставленной цели, определяет связи между ними

УК-2.2 Предлагает способы решения поставленных задач и ожидаемые результаты; оценивает предложенные способы с точки зрения соответствия цели проекта

УК-2.3 Планирует реализацию задач в зоне своей ответственности с учетом имеющихся ресурсов и ограничений, действующих правовых норм

УК-2.4 Выполняет задачи в зоне своей ответственности в соответствии с запланированными результатами и точками контроля, при необходимости корректирует способы решения задач

УК-2.5 Представляет результаты проекта, предлагает возможности их использования и/или совершенствования

#### **ОПК-1 Способен применять фундаментальные знания, полученные в области математических и (или) естественных наук, и использовать их в профессиональной деятельности**

ОПК-1.1 Знает основные положения и концепции математических и естественных наук

ОПК-1.2 Решает типовые математические и естественнонаучные задачи

ОПК-1.3 Работает со стандартными математическими моделями при решении профессиональных задач

#### **ОПК-2 Способен применять компьютерные/суперкомпьютерные методы, современное программное обеспечение, в том числе отечественного происхождения, для решения задач профессиональной деятельности**

ОПК-2.1 Знает основные положения и концепции в области программного обеспечения, теории коммуникации, знает основную терминологию, знаком с основными классами программного обеспечения

ОПК-2.2 Применяет программное обеспечение для решения типовых задач ОПК-2.3 Интегрирует различные типы программного обеспечения и коммуникации для решения профессиональных задач

#### **ОПК-6 Способен понимать принципы работы современных информационных технологий и использовать их для решения задач профессиональной деятельности**

ОПК-6.1 Обладает базовыми знаниями существующих информационнокоммуникационных технологий и требований информационной безопасности ОПК-6.2 Использует базовые знания существующих информационнокоммуникационных технологий и требования информационной безопасности в профессиональной деятельности

ОПК-6.3 Владеет широким спектром информационно-коммуникационных технологий для решения задач профессиональной деятельности, осуществляет обоснованный выбор, анализ и адаптацию информационнокоммуникационных технологий для решения задач профессиональной деятельности с учетом специфики последних

#### **11. Учебно-методическое и информационное обеспечение, необходимое для проведения практики**

1) Рекомендуемая литература

*Основная литература:*

- 1. Шелудько, В. М. Основы программирования на языке высокого уровня Python: учебное пособие: [16+] / В. М. Шелудько. – Ростов-на-Дону; Таганрог: Южный федеральный университет, 2017. – 147 с.: ил. – Режим доступа: по подписке. URL: [https://biblioclub.ru/index.php?page=book&id=500056](https://biblioclub.ru/index.php?page=book_red&id=500056)
- 2. Огнева Э. Н., Математика: Раздел 1. Алгебра и геометрия: учебное пособие / Э. Н. Огнева; Министерство культуры Российской Федерации, ФГБОУ ВПО «Кемеровский государственный университет культуры и искусств», Кафедра технологии автоматизированной обработки информации. - Кемерово: КемГУКИ, 2011. - 227 с.: табл., схем.; [Электронный ресурс]. - Режим доступа: <http://biblioclub.ru/index.php?page=book&id=227759>
- 3. Шуман, Г. И. Алгебра и геометрия: учебное пособие / Г. И. Шуман, О. А. Волгина, Н. Ю. Голодная. - Москва: РИОР: ИНФРА-М, 2019. - 160 с. - (Высшее образование). - ISBN 978-5-369-01708-1. - Текст: электронный. - URL: https://znanium.com/catalog/product/1002027
- 4. Боронина Е.Б. Математический анализ [Электронный ресурс]: учебное пособие / Е.Б. Боронина. — Электрон. текстовые данные. — Саратов: Научная книга, 2012. — 159 c. — 2227-8397. — Режим доступа: <http://www.iprbookshop.ru/6298.html>
- 5. Немцова, Т. И. Программирование на языке высокого уровня. Программирование на языке C++: учебное пособие / Т.И. Немцова, С.Ю. Голова, А.И. Терентьев; под ред. Л.Г. Гагариной. — Москва: ФОРУМ: ИНФРА-М, 2024. — 512 с. + Доп. материалы [Электронный ресурс]. — (Среднее профессиональное образование). - ISBN 978-5-8199-0699-6. - Текст: электронный. - URL: https://znanium.com/catalog/product/2083383
- 6. Назаров, М.В. Введение в программирование больших вычислительных

задач на современном Фортране с использованием компиляторов Intel / М.В. Назаров, И.Л. Артемов. - 2-е изд., испр. - М.: Национальный Открытый Университет «ИНТУИТ», 2016. - 260 с.: ил.; [Электронный ресурс]. — — — Режим доступа: <http://biblioclub.ru/index.php?page=book&id=428932>

- 7. Молдованова О.В. Языки программирования и методы трансляции [Электронный ресурс]: учебное пособие/ Молдованова О.В.– Электрон. текстовые данные. – Новосибирск: Сибирский государственный университет телекоммуникаций и информатики, 2012. – 134 c.– Режим доступа:<http://www.iprbookshop.ru/54809>
- 8. Сузи Р.А. Язык программирования Python [Электронный ресурс]/ Сузи Р.А.– Электрон. текстовые данные. – М.: Интернет-Университет Информационных Технологий (ИНТУИТ), 2016. – 350 c.– Режим доступа: [http://www.iprbookshop.ru/52211.html.](http://www.iprbookshop.ru/52211.html)
- 9. Комлева, Н.В. Структуры и алгоритмы компьютерной обработки данных: руководство по дисциплине, практикум, тесты, учебная программа: учебное пособие / Н.В. Комлева; Международный консорциум «Электронный университет», Московский государственный университет экономики, статистики и информатики, Евразийский открытый институт. - М.: Московский государственный университет экономики, статистики и информатики, 2004. - 140 с.: ил., табл., схем. - ISBN 5-7764-0400-2; То же [Электронный ресурс]. - URL: [http://biblioclub.ru/index.php?page=book&id=93226.](http://biblioclub.ru/index.php?page=book&id=93226)
- 10.Алгебра и геометрия. Сборник задач и решений с применением системы Maple: учеб. пособие / М.Н. Кирсанов, О.С. Кузнецова. — М.: ИНФРА-М, 2016. — 272 с. — (Высшее образование: Бакалавриат). www.dx.doi.org/10.12737/20873. Режим

доступа: <https://znanium.com/catalog/product/1907684>

- 11.Балдин, К. В. Теория вероятностей и математическая статистика: учебник / К. В. Балдин, В. Н. Башлыков, А. В. Рукосуев. – 4-е изд., стер. – Москва: Дашков и К°, 2021. – 472 с.: ил., табл., схем., граф. – Режим доступа: URL: [https://biblioclub.ru/index.php?page=book&id=684276](https://biblioclub.ru/index.php?page=book_red&id=684276)
- 12.Колемаев В. А. Теория вероятностей и математическая статистика: учебник / В. А. Колемаев, В. Н. Калинина; под ред. В. А. Колемаева. – 2 е изд., перераб. и доп. – Москва: Юнити-Дана, 2017. – 352 с.: табл. – Режим доступа: –

URL: [https://biblioclub.ru/index.php?page=book&id=692063](https://biblioclub.ru/index.php?page=book_red&id=692063)

- 13.Хохлов Ю.С., Захарова И.В., Сидорова О.И. Классическая вероятность. Комбинаторика: Практикум по курсу «Теория вероятностей и математическая статистика», часть 1. ФГБОУ ВО «Тверской государственный университет». - Тверь: ТвГУ, 2016. 40 С. [Электронный ресурс]. - Режим доступа: <http://elibrary.ru/item.asp?id=27237516>
- 14.Хохлов Ю.С., Захарова И.В., Сидорова О.И. Условная вероятность. Схема Бернулли: Практикум по курсу «Теория вероятностей и

математическая статистика», часть 2. ФГБОУ ВО «Тверской государственный университет». - Тверь: ТвГУ, 2016. 39 С. - [Электронный ресурс]. - Режим доступа: <http://elibrary.ru/item.asp?id=27271143>

- 15.Салмина Н.Ю. Функциональное программирование и интеллектуальные системы [Электронный ресурс]: учебное пособие / Н.Ю. Салмина. – Электрон. текстовые данные. – Томск: Томский государственный университет систем управления и радиоэлектроники, 2016. – 100 c. – 2227-8397. – Режим доступа:<http://www.iprbookshop.ru/72216.html>
- 16.Городняя Л.В. Введение в программирование на Лиспе / Л.В. Городняя, Н.А. Березин; Национальный Открытый Университет "ИНТУИТ". - Москва: Интернет-Университет Информационных Технологий, 2007. - 118 с.; То же [Электронный ресурс]. - URL: <http://biblioclub.ru/index.php?page=book&id=233775>

*Дополнительная литература:*

- 1. Кутузов, А.С. Математический анализ: дифференциальное и интегральное исчисление функций одной переменной: учебное пособие / А.С. Кутузов. - 2-е изд. стер. - М.; Берлин: Директ-Медиа, 2017. - 127 с. - ISBN 978-5-4475-2976-5; То же [Электронный ресурс]. - Режим доступа:<http://biblioclub.ru/index.php?page=book&id=462166>
- 2. Никольский, С.М. Курс математического анализа: учебник С.М. Никольский. - 6-е изд., стереотип. - М.: Физматлит, 2001. - 592 с. - ISBN 978-5-9221-0160-8; То же [Электронный ресурс]. - Режим доступа: <http://biblioclub.ru/index.php?page=book&id=69500>
- 3. Гуриков С.Р. Введение в программирование на языке Visual C#: учеб. пособие / С.Р. Гуриков. — М.: ФОРУМ: ИНФРА-М, 2020. — 447 с. — (Высшее образование: Бакалавриат). Режим доступа: <http://znanium.com/catalog/document?id=359377>
- 4. Нагаева, И. А. Основы алгоритмизации и программирования: практикум: учебное пособие: [12+] / И. А. Нагаева, И. А. Кузнецов. – Москва; Берлин: Директ-Медиа, 2021. – 168 с.: схем. – Режим доступа: – URL: <https://biblioclub.ru/index.php?page=book&id=598404>
- 5. Дехтярь М.И. Алгоритмические задачи на графах. Тверь: Тверской государственный университет, 2014. Режим доступа: <http://texts.lib.tversu.ru/texts/09311ucheb.pdf>
- 6. Ковалевская Е.В. Методы программирования [Электронный ресурс]: учебное пособие/ Ковалевская Е.В., Комлева Н.В.– Электрон. текстовые данные. – М.: Евразийский открытый институт, 2011. – 320 c.– Режим доступа:<http://www.iprbookshop.ru/10784>
- 7. Теория вероятностей и математическая статистика: учебное пособие / Т.А. Гулай, А.Ф. Долгополова, Д.Б. Литвин, С.В. Мелешко; Ставропольский государственный аграрный университет. - Издание второе дополненное. - Ставрополь: Агрус, 2013. - 257 с.: схем., табл.; То

## же [Электронный ресурс]. - Режим доступа: <http://biblioclub.ru/index.php?page=book&id=277492>

#### 2) Программное обеспечение

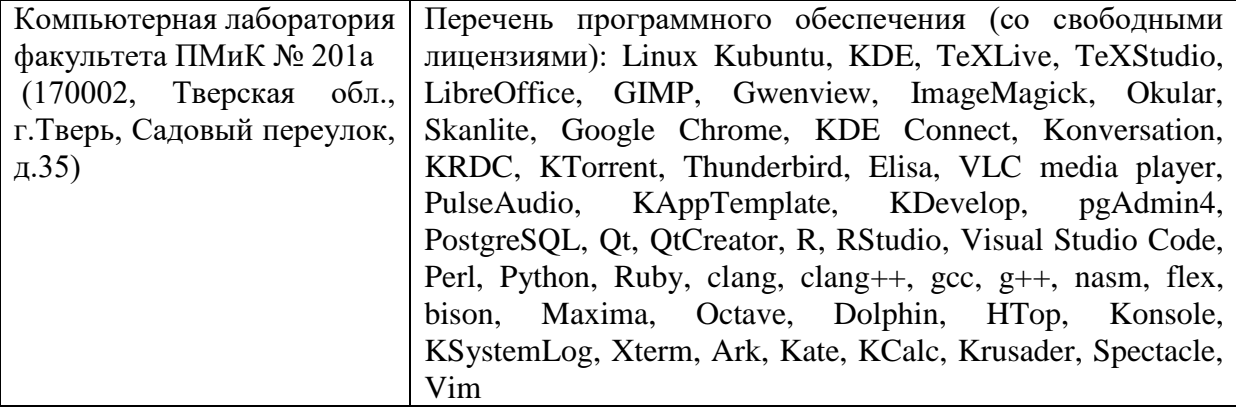

#### **Компьютерный класс факультета прикладной математики и кибернетики № 4б (170002, Тверская обл., г.Тверь, Садовый переулок, д.35)**

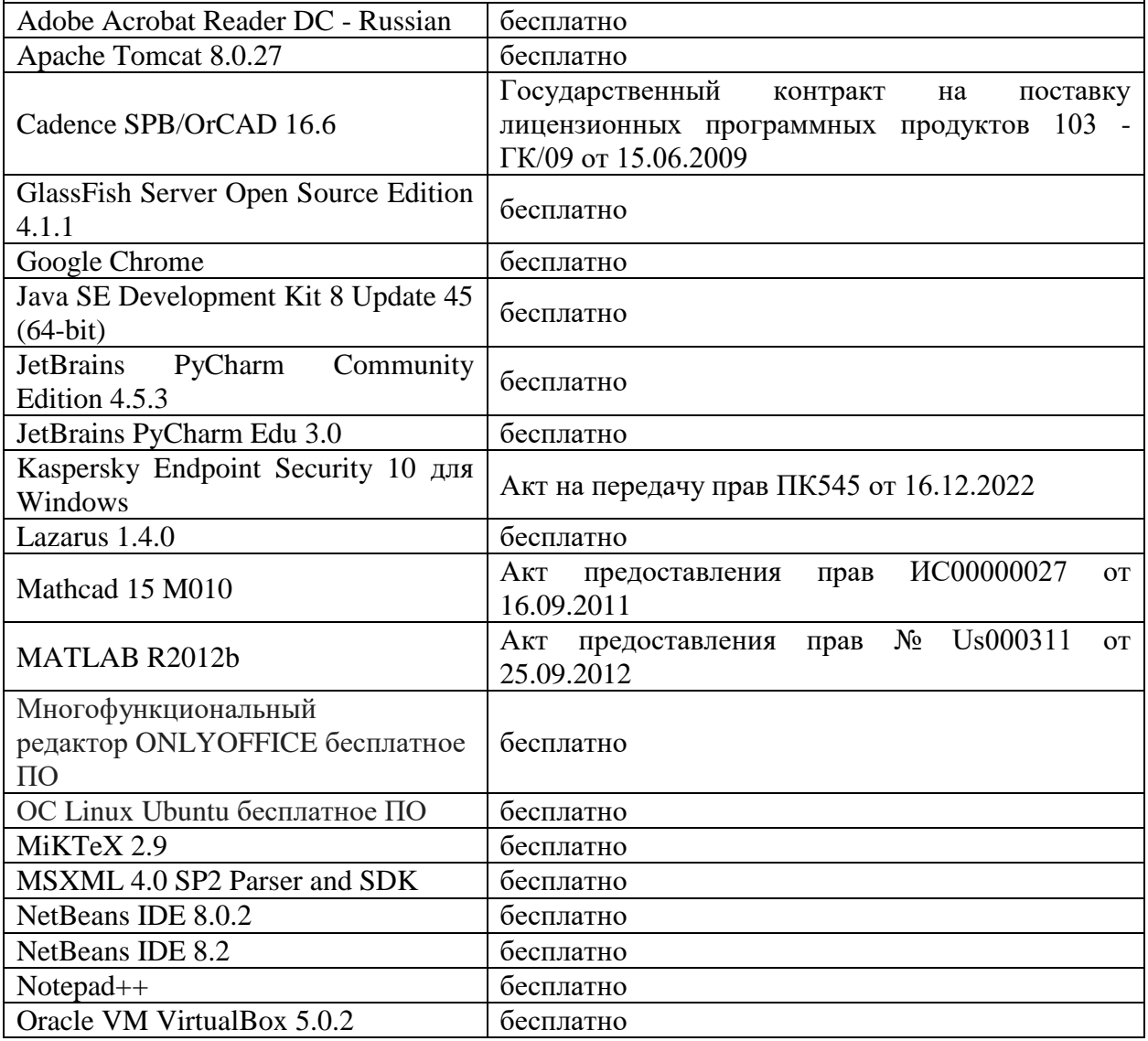

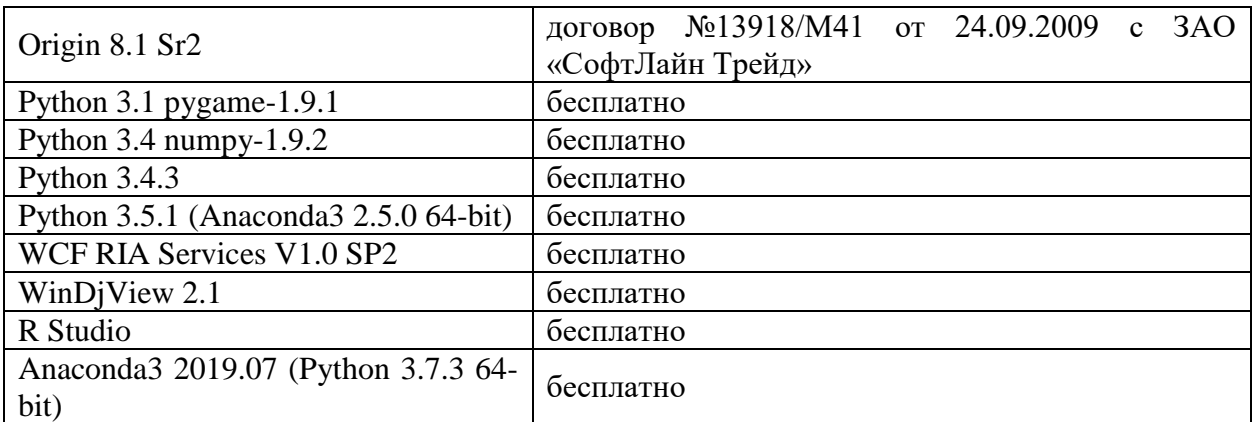

#### **Компьютерный класс факультета прикладной математики и кибернетики № 249 (170002, Тверская обл., г.Тверь, Садовый переулок, д.35)**

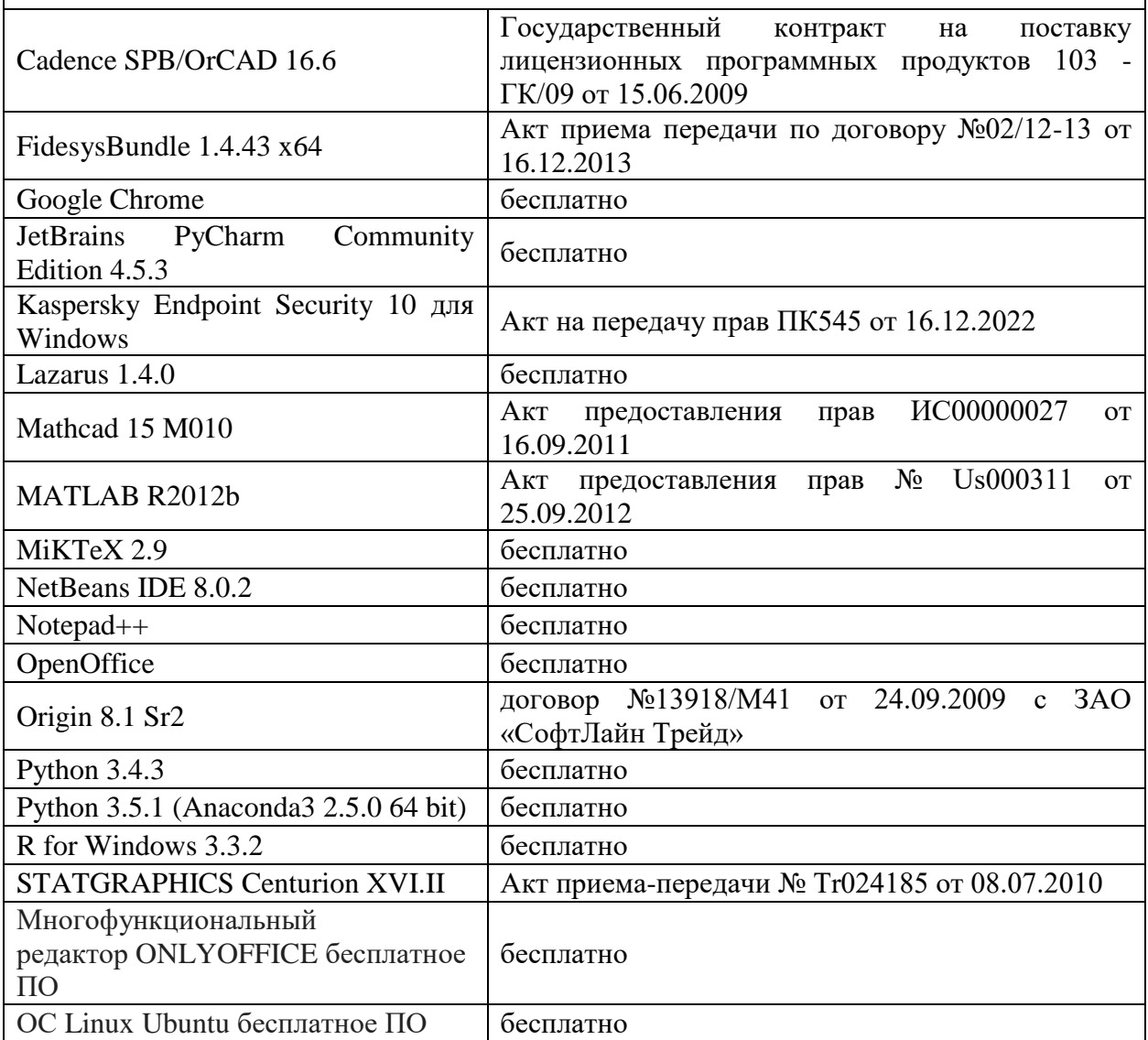

3) Современные профессиональные базы данных и информационные справочные системы

- 1. ЭБС «ZNANIUM.COM» http://www.znanium.com
- 2. ЭБС «Университетская библиотека онлайн» [https://biblioclub.ru](https://biblioclub.ru/)
- 3. ЭБС IPRbooks [http://www.iprbookshop.ru](http://www.iprbookshop.ru/)
- 4. ЭБС «Лань» [http://e.lanbook.com](http://e.lanbook.com/)
- 5. ЭБС BOOk.ru [https://www.book.ru](https://www.book.ru/)
- 6. ЭБС ТвГУ<http://megapro.tversu.ru/megapro/Web>
- 7. Научная электронная библиотека eLIBRARY.RU (подписка на журналы) [https://elibrary.ru/projects/subscription/rus\\_titles\\_open.asp](https://elibrary.ru/projects/subscription/rus_titles_open.asp)
- 8. Репозитарий ТвГУ http://eprints.tversu.ru

4) Перечень ресурсов информационно-телекоммуникационной сети «Интернет», необходимых для прохождения практики

- 1. Сайт поддержки отдельных дисциплин: [http://prog.tversu.ru](http://prog.tversu.ru/)
- 2. Он-лайн платформа для программирования на языке Python: [http://www.codeskulptor.org](http://www.codeskulptor.org/)
- 3. Электронно-библиотечная система IPRbooks: [http://www.iprbookshop.ru](http://www.iprbookshop.ru/)
- 4. Электронно-библиотечная система «Университетская библиотека ONLINE» [http://biblioclub.ru](http://biblioclub.ru/)
- 5. Информационная система «Единое окно доступа к образовательным ресурсам» [\(http://window.edu.ru\)](http://window.edu.ru/)
- 6. Единая коллекция цифровых образовательных ресурсов [\(http://schoolcollection.edu.ru\)](http://schoolcollection.edu.ru/)
- 7. Федеральный центр информационно-образовательных ресурсов [\(http://fcior.edu.ru\)](http://fcior.edu.ru/)
- 8. Научная библиотека ТвГУ [\(http://library.tversu.ru\)](http://library.tversu.ru/)
- 9. Сайт ТвГУ [\(http://university.tversu.ru\)](http://university.tversu.ru/)
- 10.Сайт компании Мaplesoft [\(http://www.maplesoft.com\)](http://www.maplesoft.com/)
- 11.Онлайн-лаборатория Autodesk CIRCUITS [\(https://circuits.io/](https://circuits.io/)**)**
- 12.Сайт ТвГУ: http://homepages.tversu.ru/~s000154/MAPLE/maple.html
- 13.Язык программирования Python и среда IDLE: [https://www.python.org](https://www.python.org/)
- 14.Пакеты символьной математики Maple

15.Интегрированная среда разработки Microsoft Visual Studio

### **12. Методические материалы для обучающихся по прохождению практики**

## **Рекомендуемая структура отчёта о практике (с приложениями):**

1. Титульный лист с указанием вида и типа практики, темы, ФИО студента и научного руководителя (приложение 1).

2. Индивидуальное задание на практику (приложение 2).

3. Дневник практики (приложение 3).

4. Отчет по итогам производственной практики (научноисследовательской работы), включающий в себя:

- результаты изучения литературы и других источников информации;

- выбранные методы (алгоритмы, информационные технологии) решения задачи, обоснование;

- описание решения (созданного программного обеспечения);

- анализ полученного решения, результаты тестирования ПО;
- выводы по результатам практики;

- список литературы и других использованных информационных ресурсов.

5. Характеристика на обучающегося (приложение 4).

# **13. Материально-техническое обеспечение**

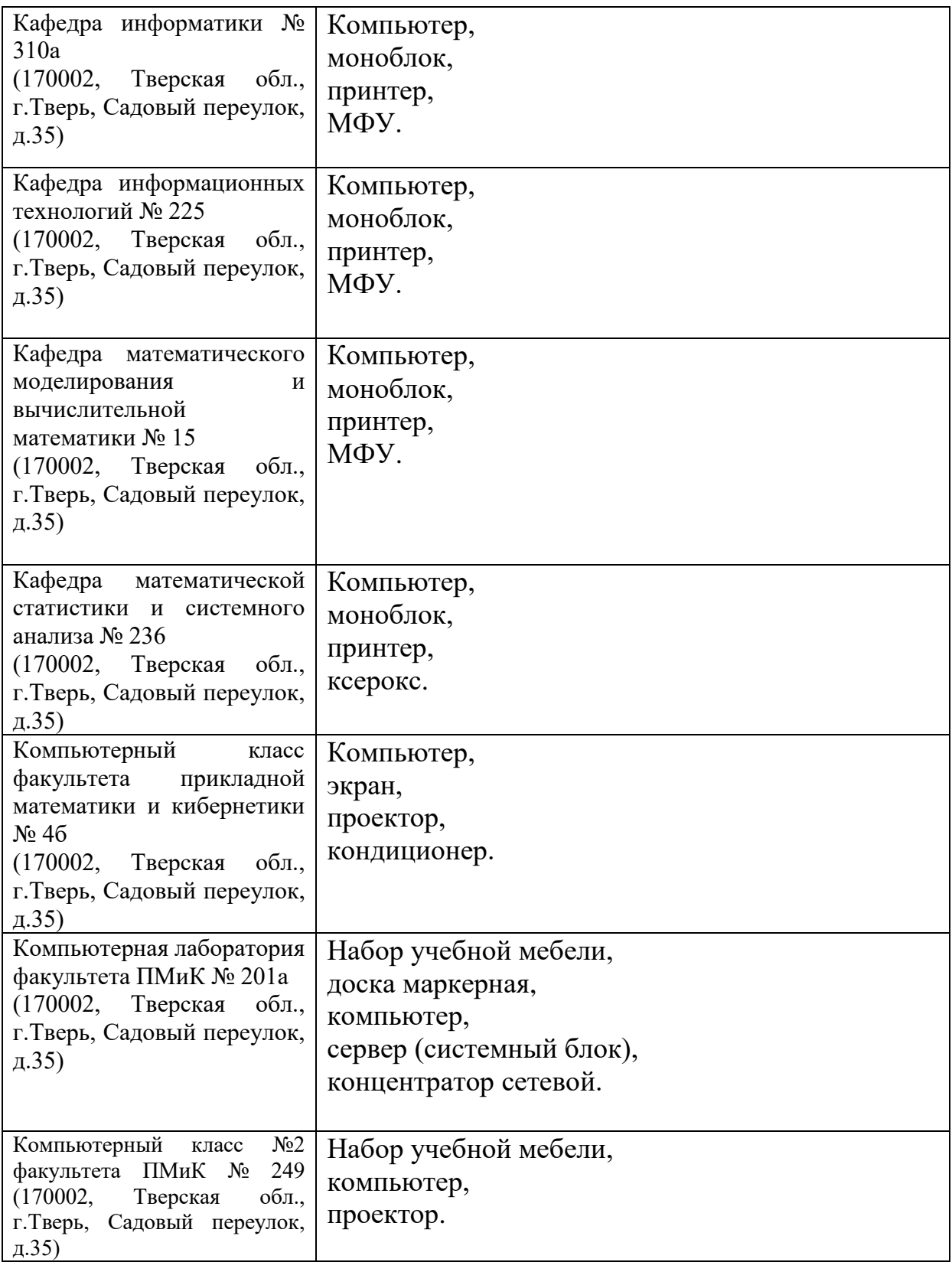

Для самостоятельной работы

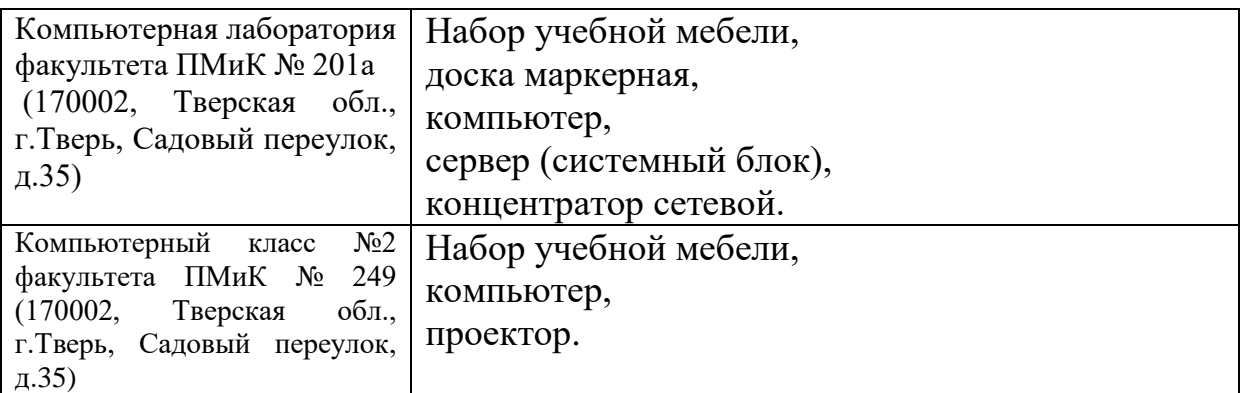

# **14. Сведения об обновлении программы практики**

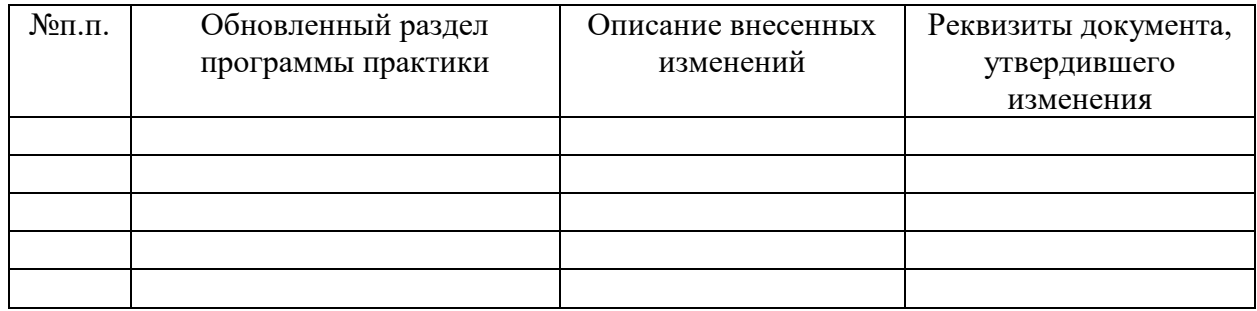

Приложение 1

### МИНИСТЕРСТВО НАУКИ И ВЫСШЕГО ОБРАЗОВАНИЯ РОССИЙСКОЙ ФЕДЕРАЦИИ Федеральное государственное бюджетное образовательное учреждение высшего образования «Тверской государственный университет»

Факультет прикладной математики и кибернетики

Направление 02.03.02 – Фундаментальная информатика и информационные технологии Профиль «Программная инженерия в искусственном интеллекте»

# **Отчет по итогам учебной практики технологической (проектно-технологической) практики 20\_\_-20\_\_ уч. год, \_ семестр**

 **Автор**: студент(ка) \_\_ группы Ф.И.О

 **Руководители практики**: Ф.И.О

Ф.И.О

**Оценка**: \_\_\_\_\_\_\_\_\_\_\_\_\_\_\_\_\_\_

 $\overline{\phantom{a}}$  , which is a set of the set of the set of the set of the set of the set of the set of the set of the set of the set of the set of the set of the set of the set of the set of the set of the set of the set of th  *(подписи)*

Министерство науки и высшего образования Российской Федерации ФГБОУ ВО «Тверской государственный университет»

Факультет прикладной математики и кибернетики

# **ИНДИВИДУАЛЬНОЕ ЗАДАНИЕ НА ПРАКТИКУ**

\_\_\_\_\_\_\_\_\_\_\_\_\_\_\_\_\_\_\_\_\_\_\_\_\_\_\_\_\_\_\_\_\_\_\_\_\_\_\_\_\_\_\_\_\_\_\_\_\_\_\_\_\_\_\_\_ Фамилия, Имя, Отчество студента (-ки) полностью

- 1. Направление подготовки: 02.03.02 Фундаментальная информатика и информационные технологии
- 2. Направленность (профиль) программы: Программная инженерия в искусственном интеллекте

\_\_\_\_\_\_\_\_\_\_\_\_\_\_\_\_\_\_\_\_\_\_\_\_\_\_\_\_\_\_\_\_\_\_\_\_\_\_\_\_\_\_\_\_\_\_\_\_\_\_\_\_\_\_\_\_\_\_\_\_\_\_\_\_\_\_\_\_\_\_\_

- 3. Вид практики: Учебная практика
- 4. Тип практики: технологическая (проектно-технологическая)
- 5. Руководители практики от ТвГУ: \_\_\_\_\_\_\_\_\_\_\_\_\_\_\_\_\_\_\_\_\_\_\_\_\_\_\_\_\_\_\_\_\_\_\_\_\_\_\_\_\_\_
- 6. Индивидуальное задание на практику

1)

2)

Дата выдачи задания: «\_\_» \_\_\_\_\_\_\_\_\_\_\_\_ 20\_\_ года

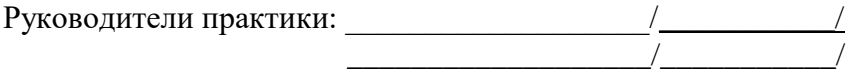

# Приложение 3

#### ДНЕВНИК ПРАКТИКИ

(*составляется в соответствии с программой практики)*

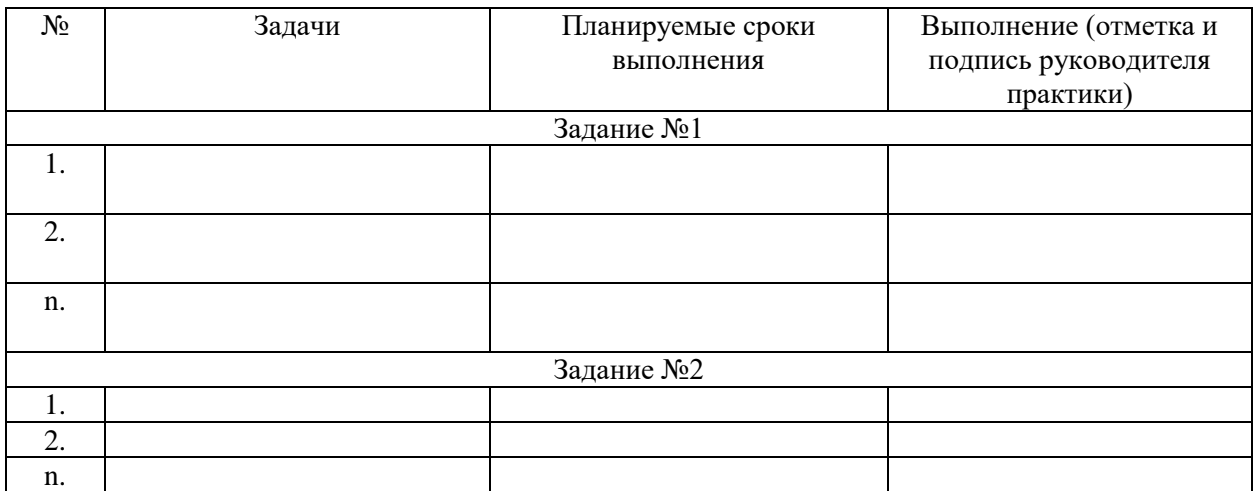

Приложение 4

### ХАРАКТЕРИСТИКА НА ОБУЧАЮЩЕГОСЯ

прошедшего учебную практику « » 20 года по « » 20 года. Технологическая (проектно-технологическая) практика

# $(\Phi MO)$ 1 курс, 02.03.02 - Фундаментальная информатика и информационные технологии (курс, код и наименование образовательной программы)

В ходе практики у обучающегося сформированы компетенции в соответствии с рабочей программой практики.

Качество выполнения работы в соответствии с требованиями индивидуального задания на практику (отметить один из вариантов):

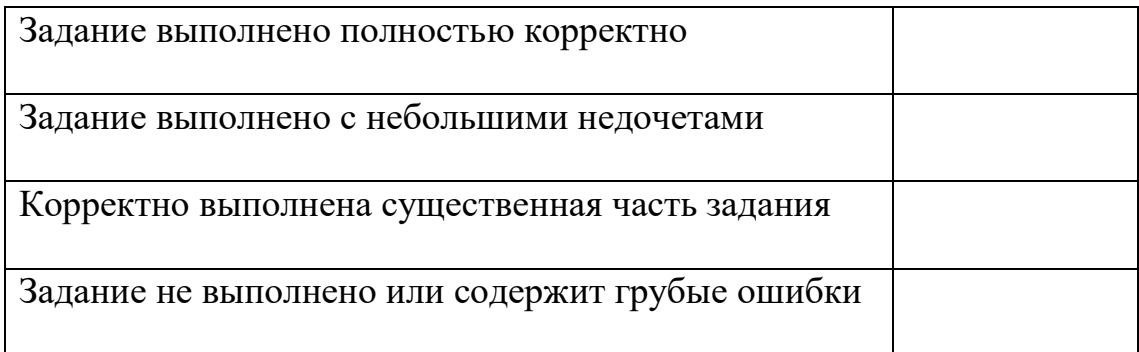

Замечания и рекомендации

Итоговая оценка по практике проставить по практике

Руководители практики от ТвГУ:

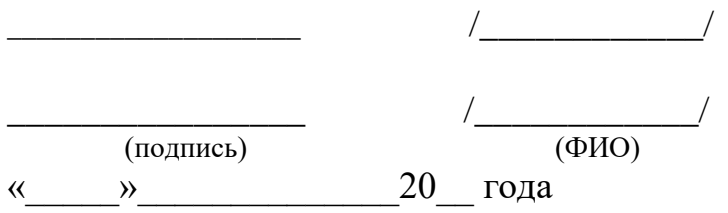